## **Michael Buhlmann Mathematik > Vektorrechnung > Zusammenfassung**

### **Grundlagen**

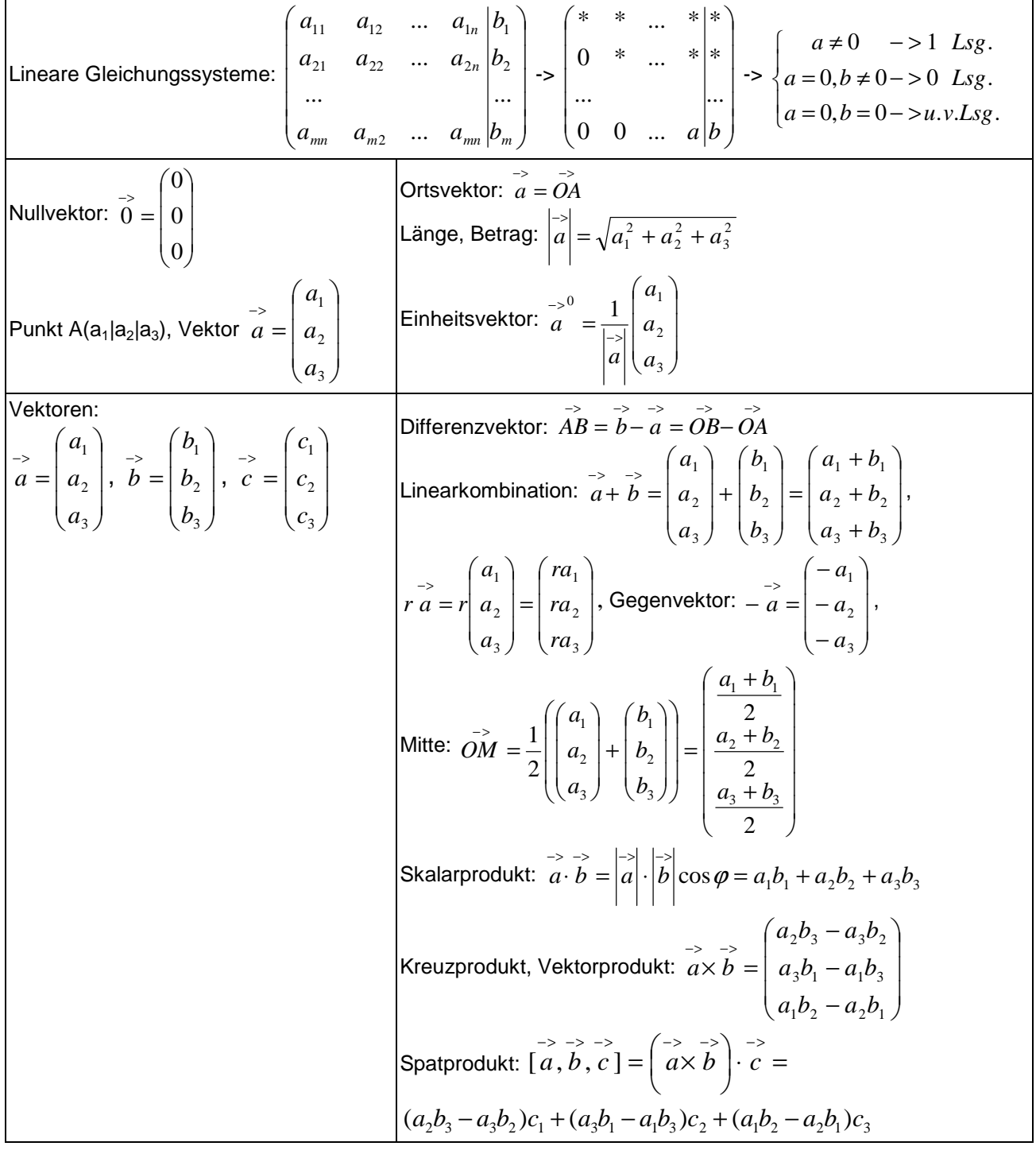

### **Konstruktionen**

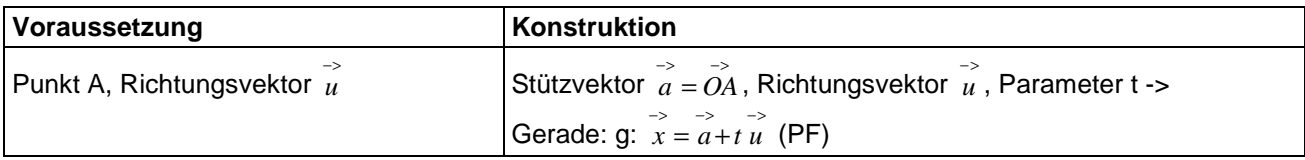

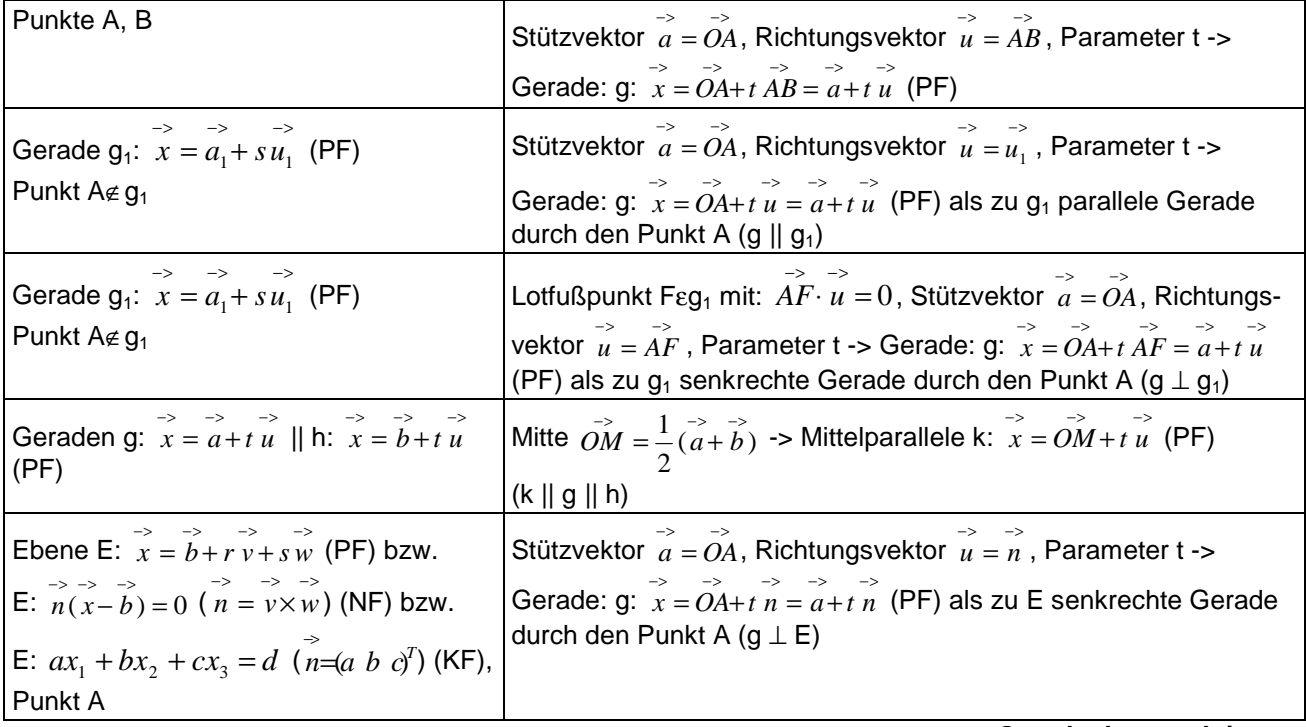

**Geradenkonstruktionen** 

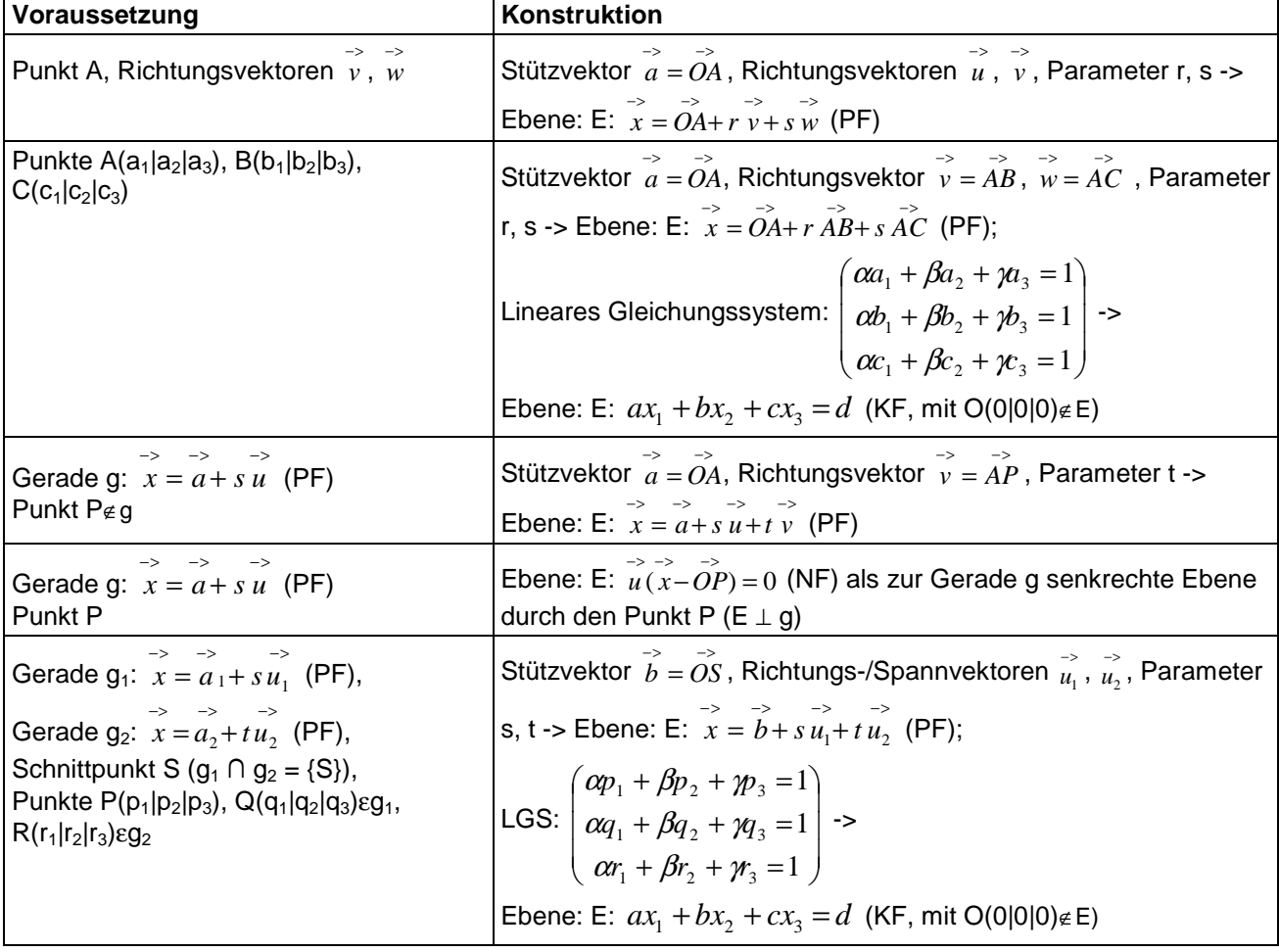

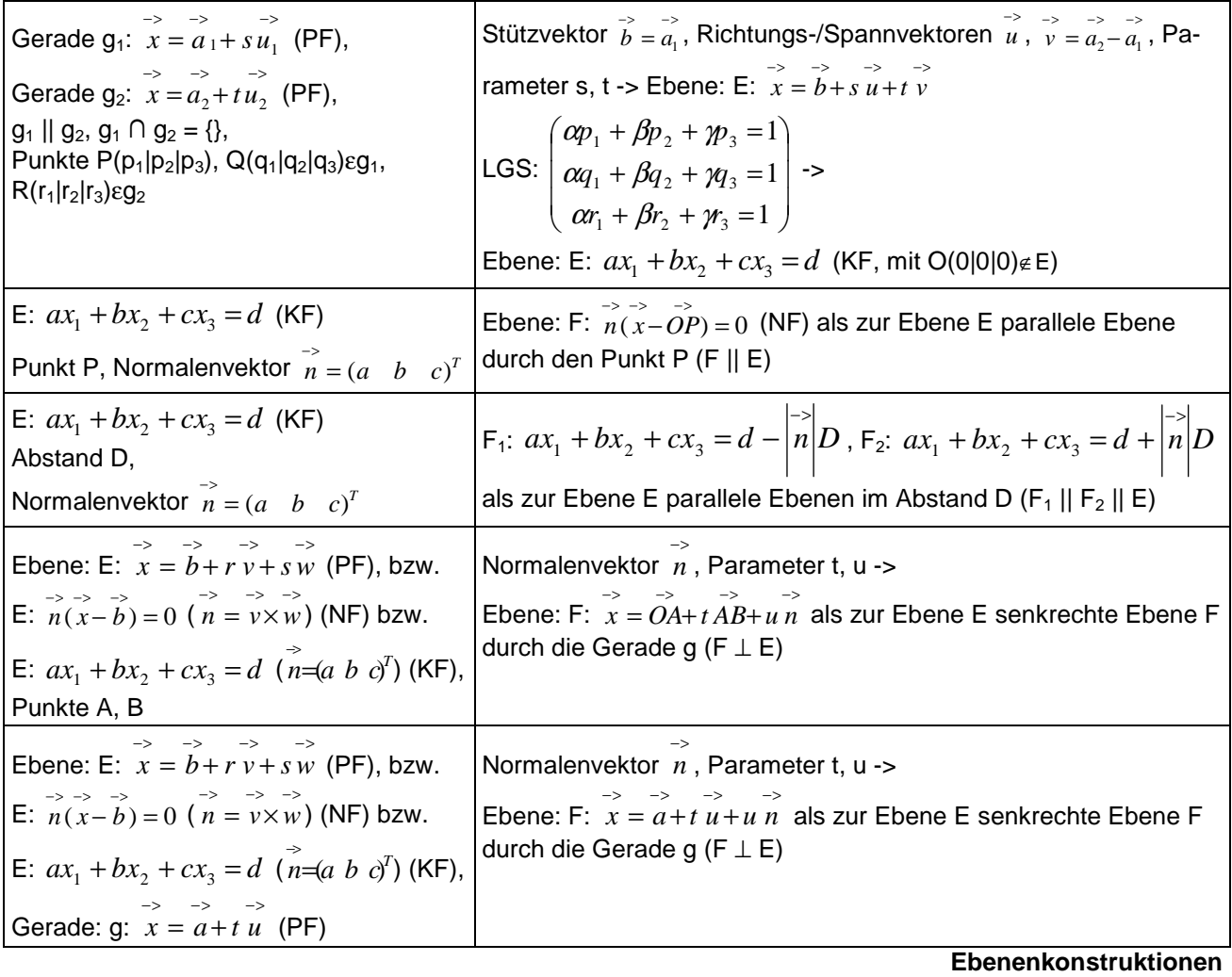

E: 
$$
\vec{x} = \vec{b} + \vec{r} \vec{u} + \vec{s} \vec{v}
$$
 (PF)  $\Rightarrow \vec{n} = \vec{v} \times \vec{w} \Rightarrow E: \vec{n}(\vec{x} - \vec{b}) = 0$  (NF)  $\Rightarrow E: \vec{n} \times \vec{z} = \vec{n} \vec{b} \Rightarrow E: ax_1 + bx_2 + cx_3 = d$  (KF)  
\nE:  $ax_1 + bx_2 + cx_3 = d$  (KF)  $\Rightarrow$  LGS:  $\begin{pmatrix} ax_1 + bx_2 + cx_3 = d \\ x_2 = r \\ x_3 = s \end{pmatrix} \Rightarrow E: \vec{x} = \begin{pmatrix} d \\ d \\ 0 \\ 0 \end{pmatrix} + r \begin{pmatrix} -b \\ d \\ 1 \\ 0 \end{pmatrix} + s \begin{pmatrix} -c \\ d \\ 0 \\ 1 \end{pmatrix}$  (PF)  
\nE:  $\vec{n}(\vec{x} - \vec{b}) = 0$  (NF)  $\Rightarrow$  E:  $\vec{n} \times \vec{a} = \vec{n} \vec{b} \Rightarrow \Rightarrow E: ax_1 + bx_2 + cx_3 = d$  (KF)  
\nE:  $ax_1 + bx_2 + cx_3 = d$  ( $\vec{n} = (a \ b \ c)^T$ ) (KF)  $\Rightarrow$  E:  $\frac{ax_1 + bx_2 + cx_3 - d}{\sqrt{a^2 + b^2 + c^2}} = 0$  (HNF)

**Ebene in Parameter-, Normalen-, Koordinatenform** 

## **Lagebeziehungen**

| Voraussetzung                                                                | <b>Abstand</b>                                                                  |
|------------------------------------------------------------------------------|---------------------------------------------------------------------------------|
| Punkte $P(p_1 p_2 p_3)$ , Q(q <sub>1</sub>  q <sub>2</sub>  q <sub>3</sub> ) | $\overline{PQ} = d(P,Q) = \sqrt{(q_1 - p_1)^2 + (q_2 - p_2)^2 + (q_3 - p_3)^2}$ |

**Abstand zwischen zwei Punkten** 

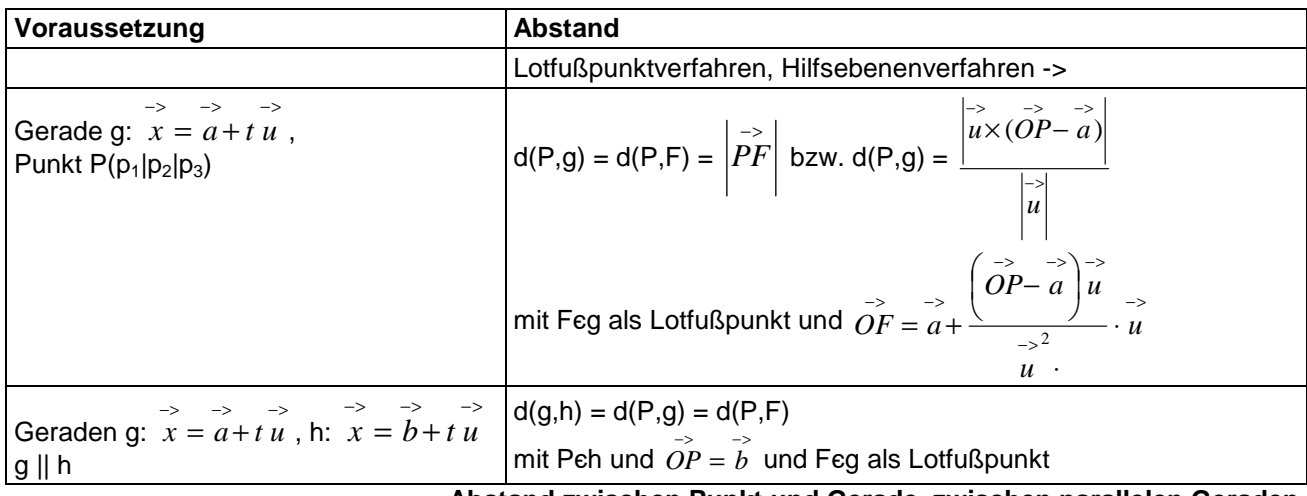

**Abstand zwischen Punkt und Gerade, zwischen parallelen Geraden** 

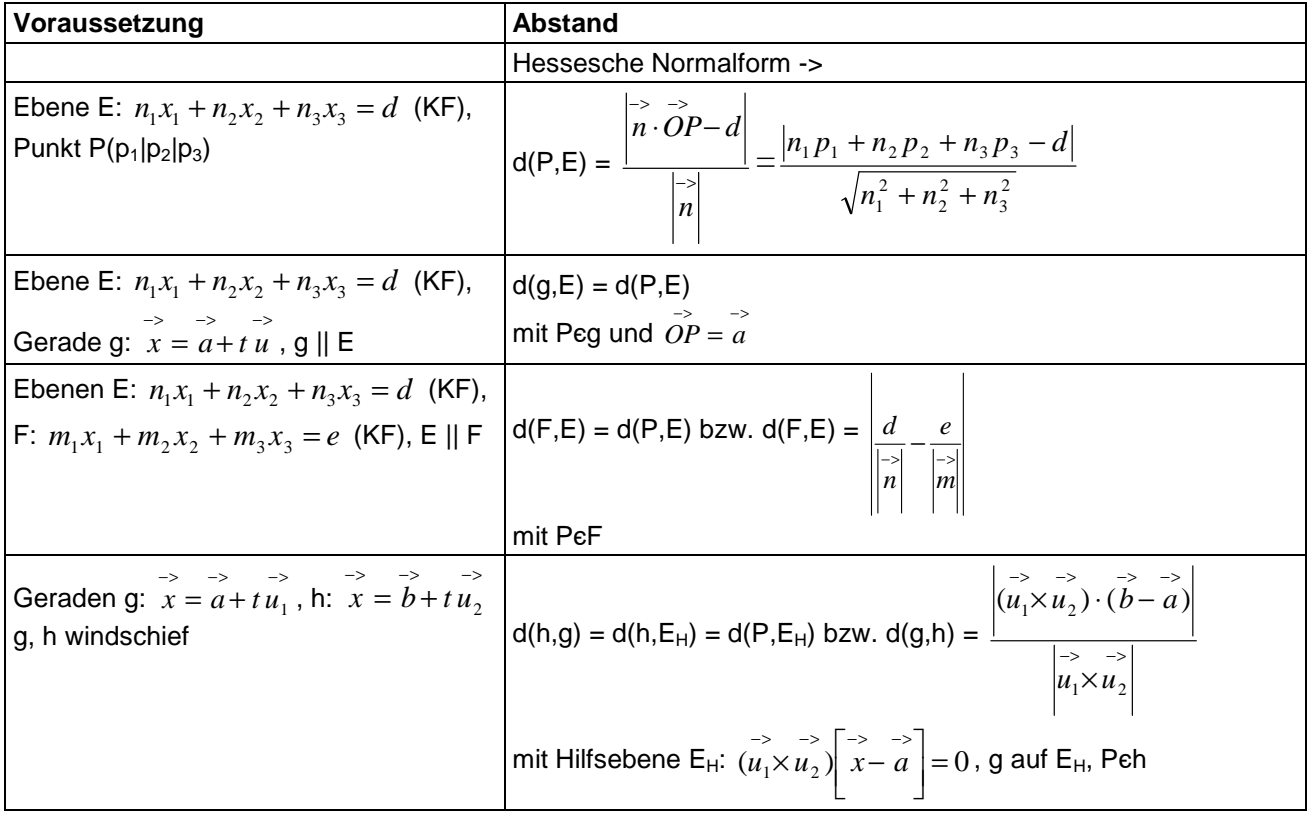

**Abstand zwischen Punkt und Ebene, zwischen Gerade und Ebene, zwischen parallelen Ebenen, zwischen windschiefen Geraden** 

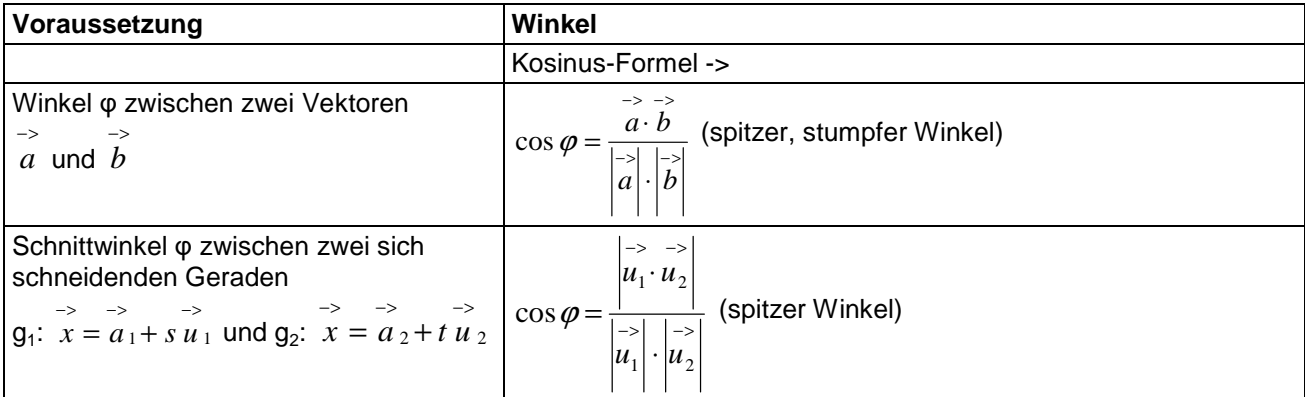

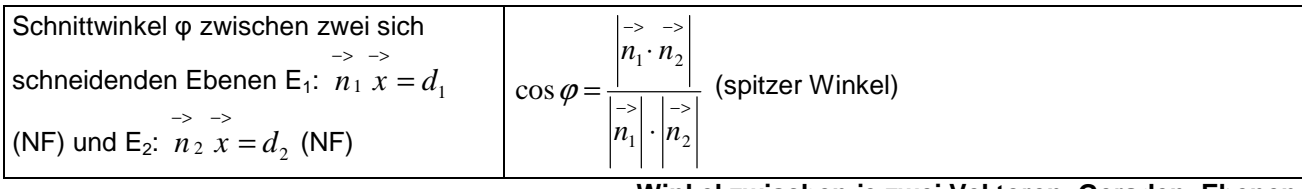

#### **Winkel zwischen je zwei Vektoren, Geraden, Ebenen**

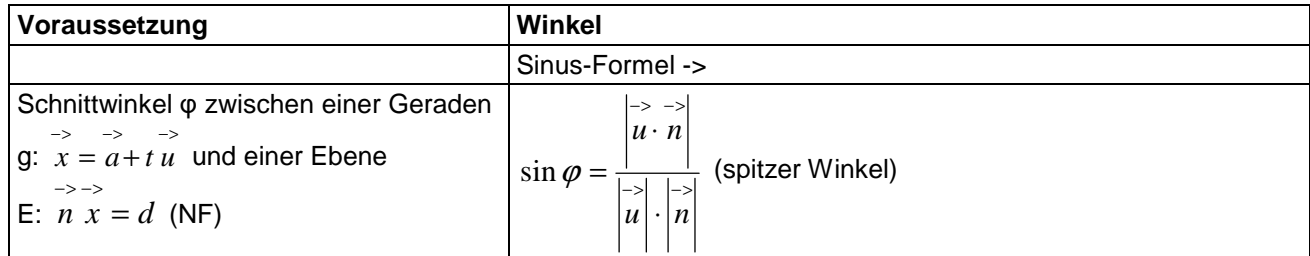

### **Winkel zwischen Gerade und Ebene**

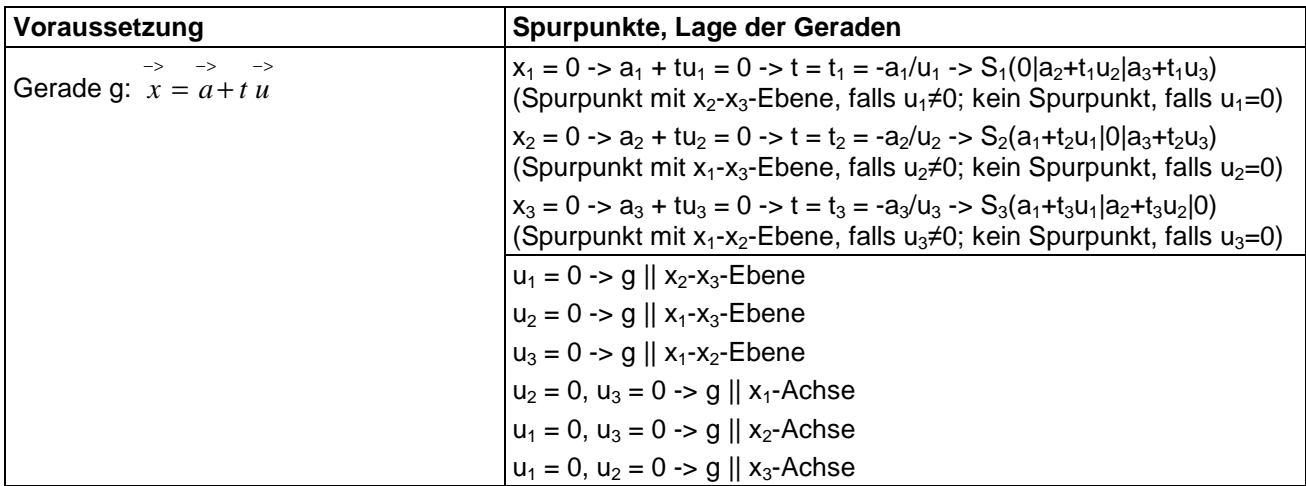

**Spurpunkte, Lage von Geraden** 

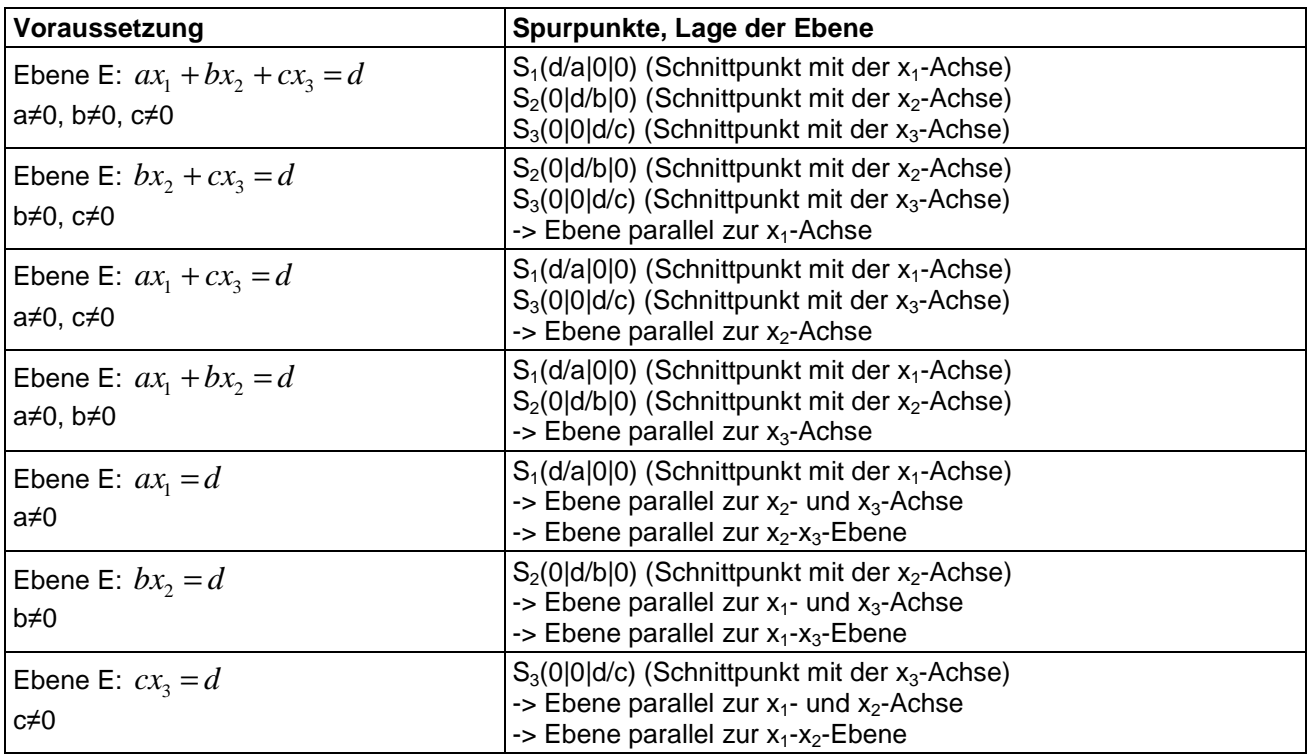

**Spurpunkte, Lage von Ebenen** 

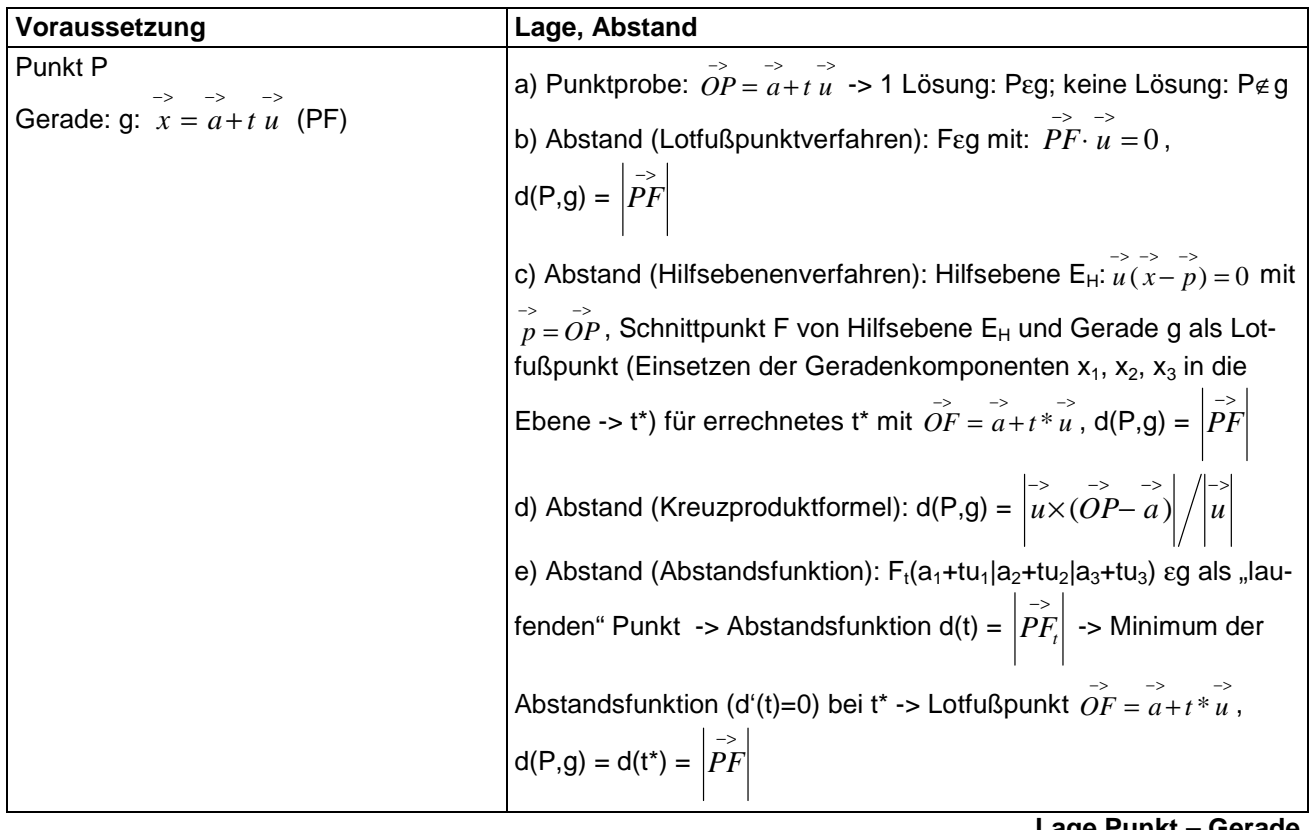

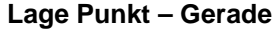

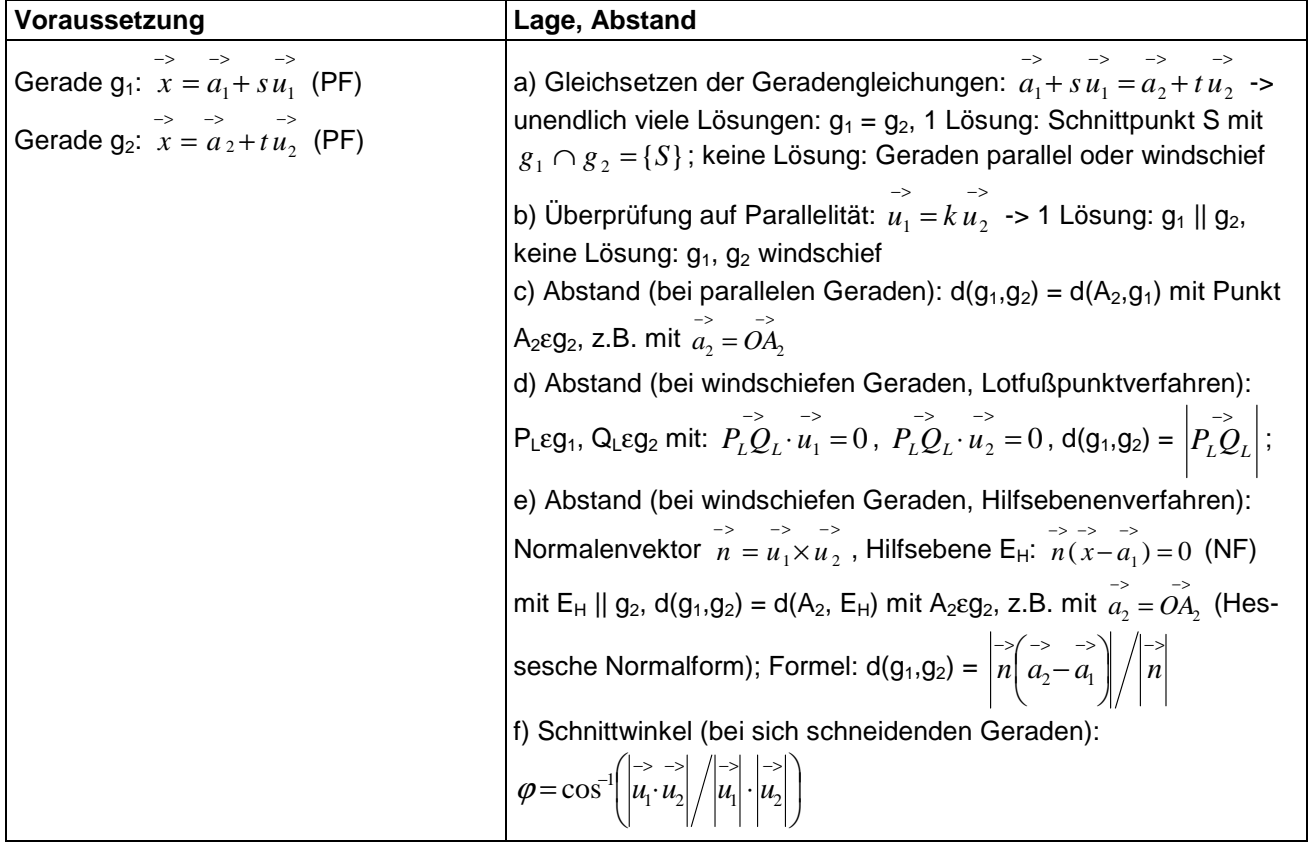

**Lage Gerade – Gerade** 

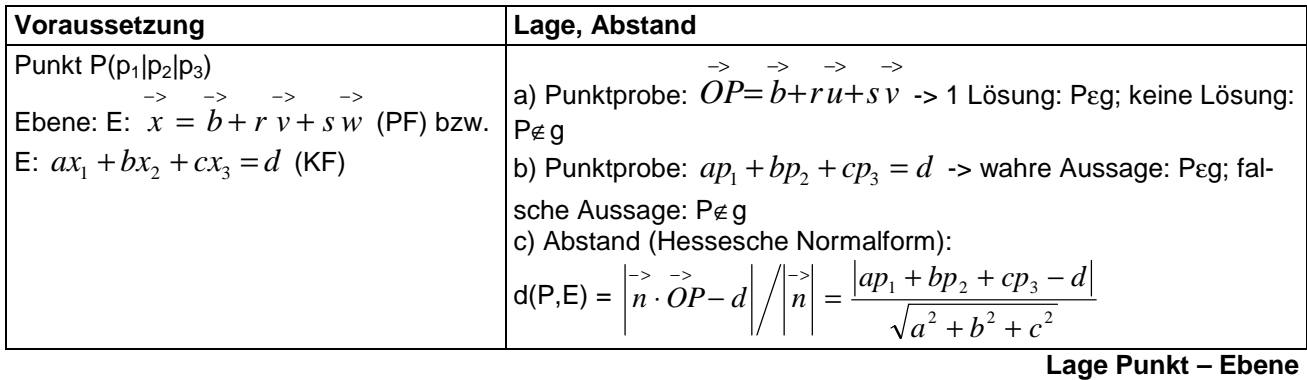

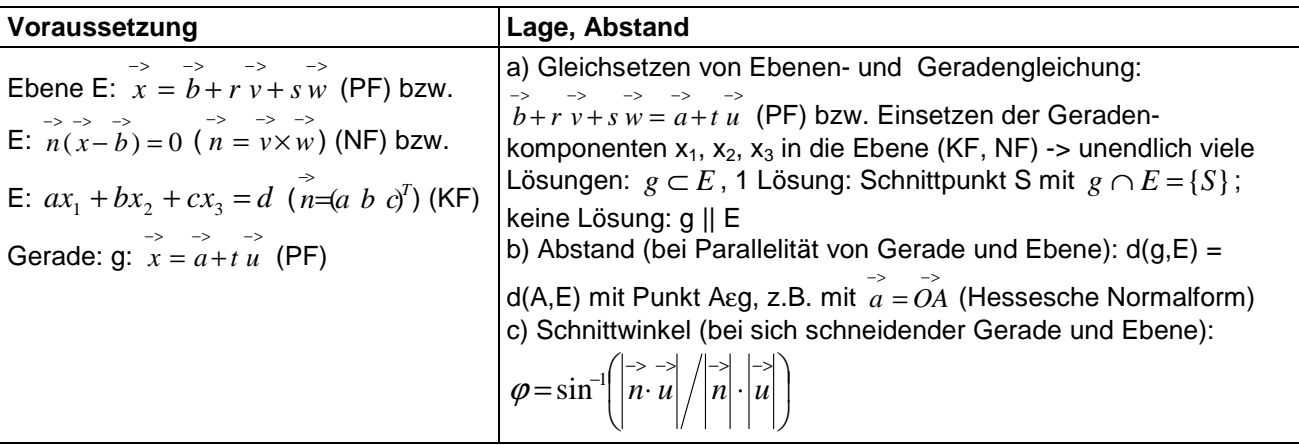

**Lage Gerade – Ebene** 

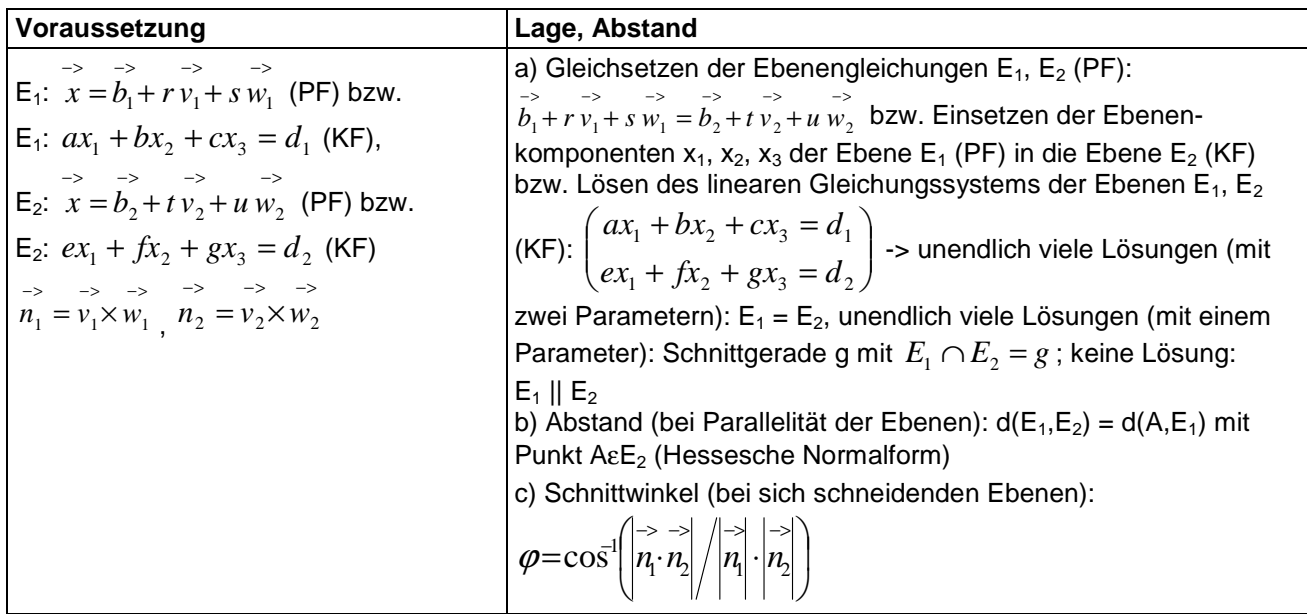

**Lage Ebene – Ebene** 

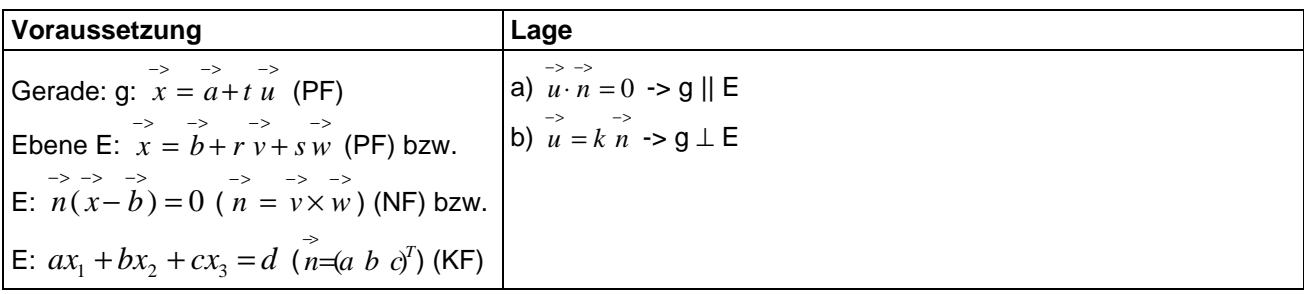

**Orthogonalität, Parallelität Gerade – Ebene** 

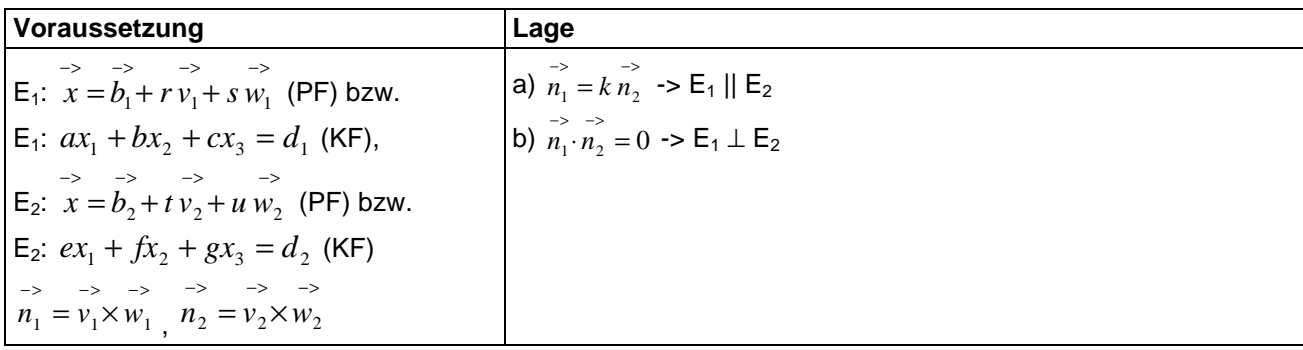

#### **Orthogonalität, Parallelität Ebene – Ebene**

# **Spiegelungen**

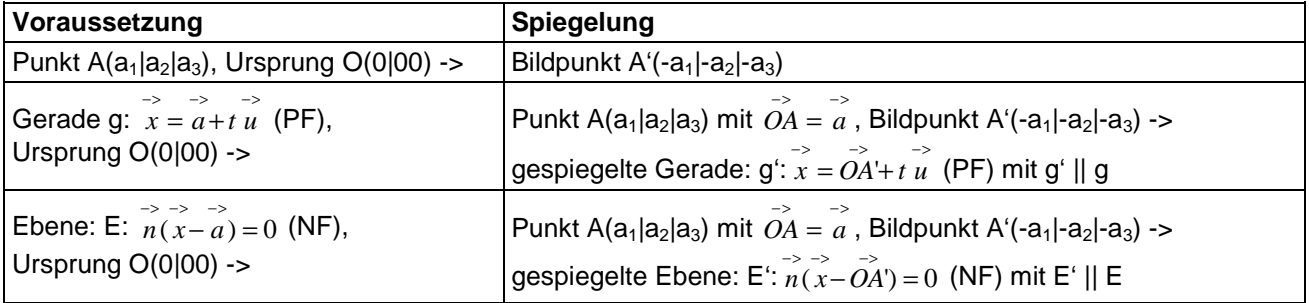

#### **Spiegelungen am Ursprung**

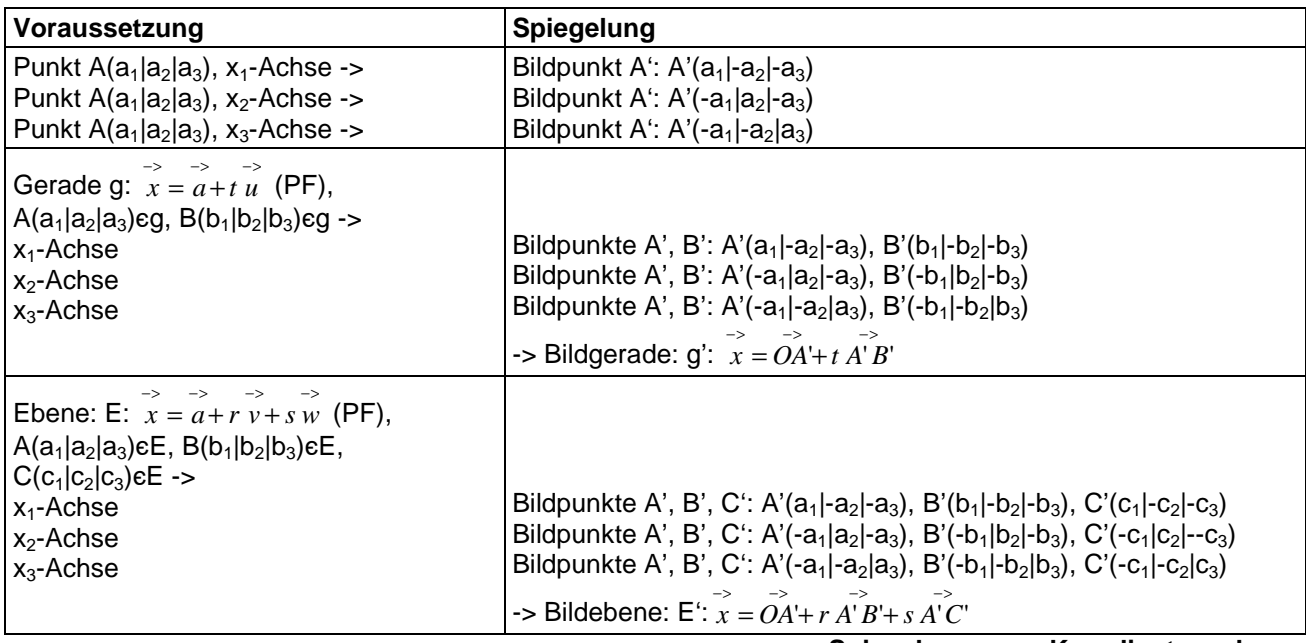

#### **Spiegelungen an Koordinatenachsen**

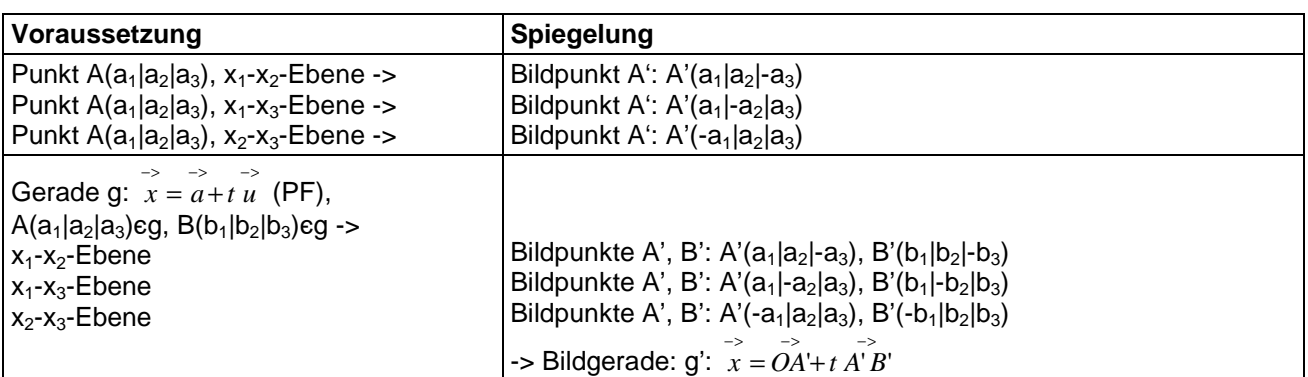

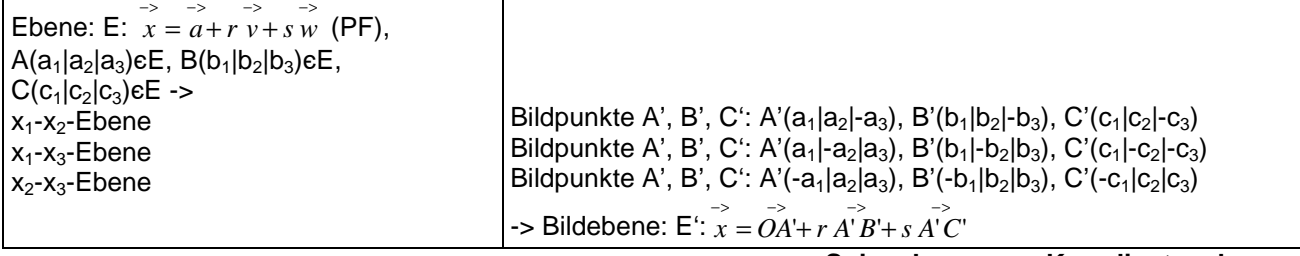

#### **Spiegelungen an Koordinatenebenen**

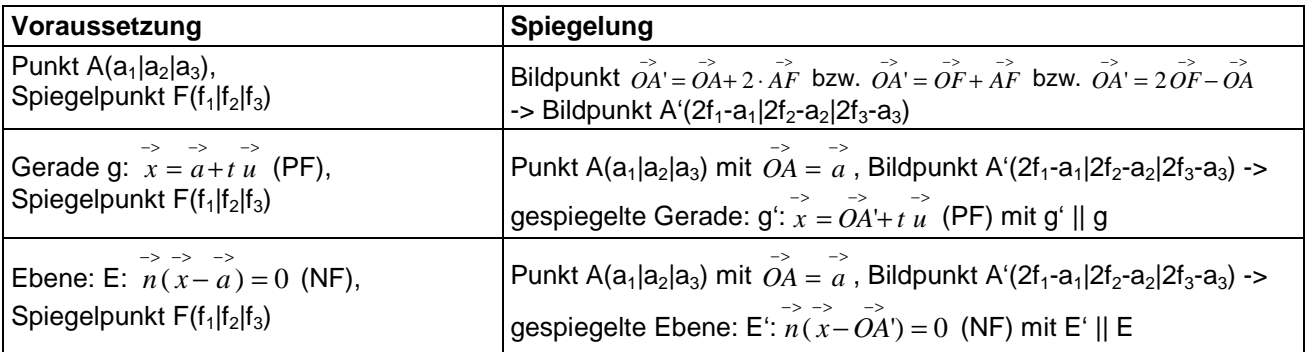

**Punktspiegelungen** 

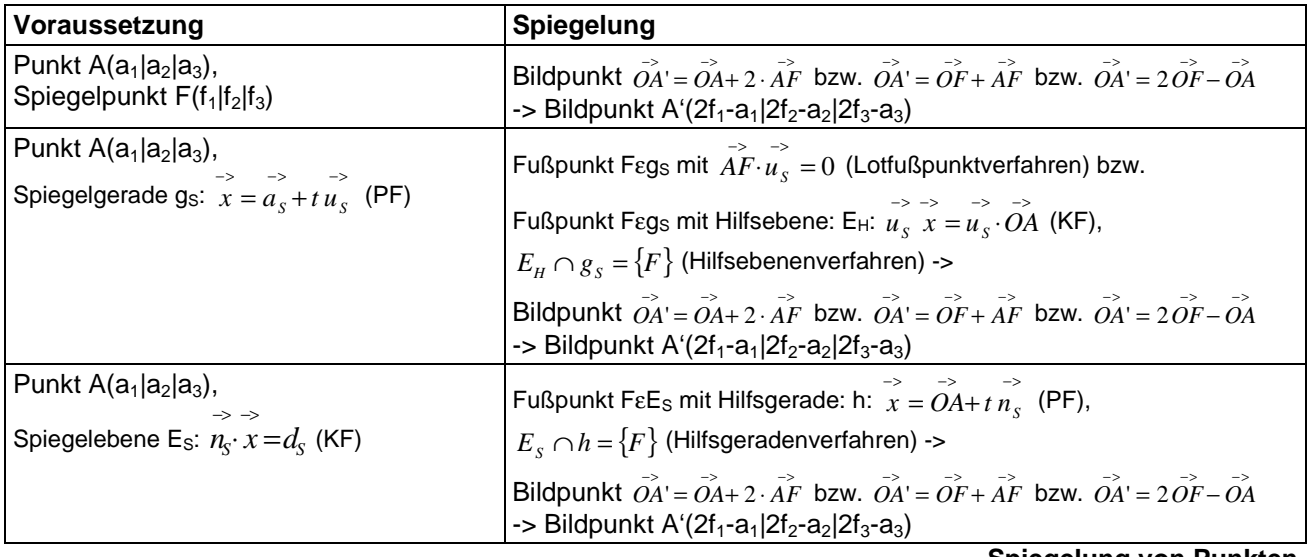

**Spiegelung von Punkten** 

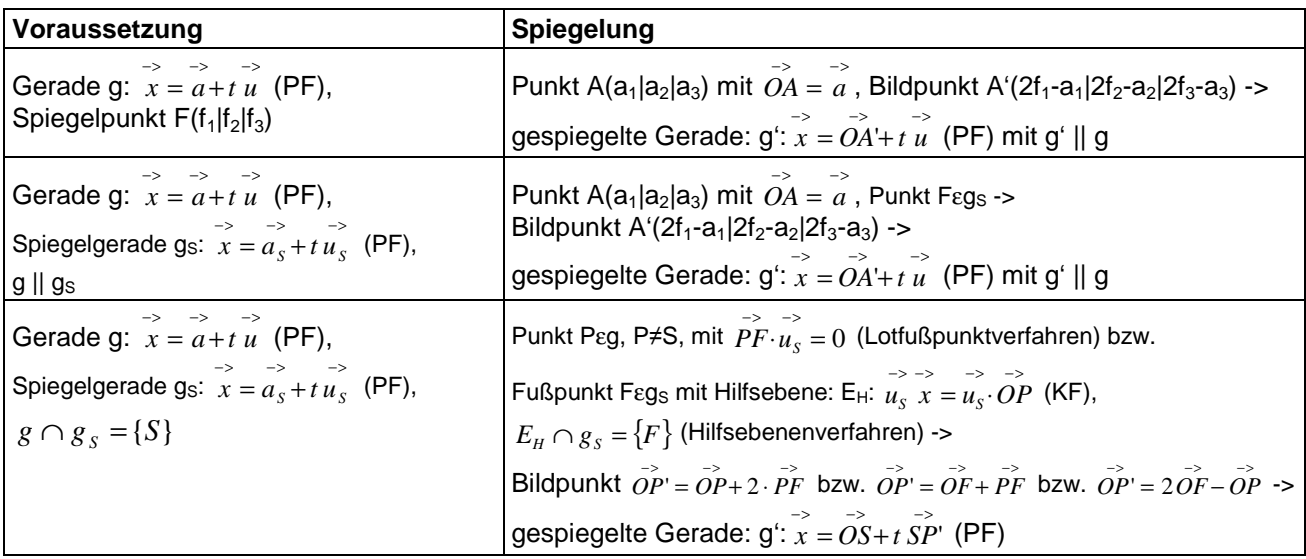

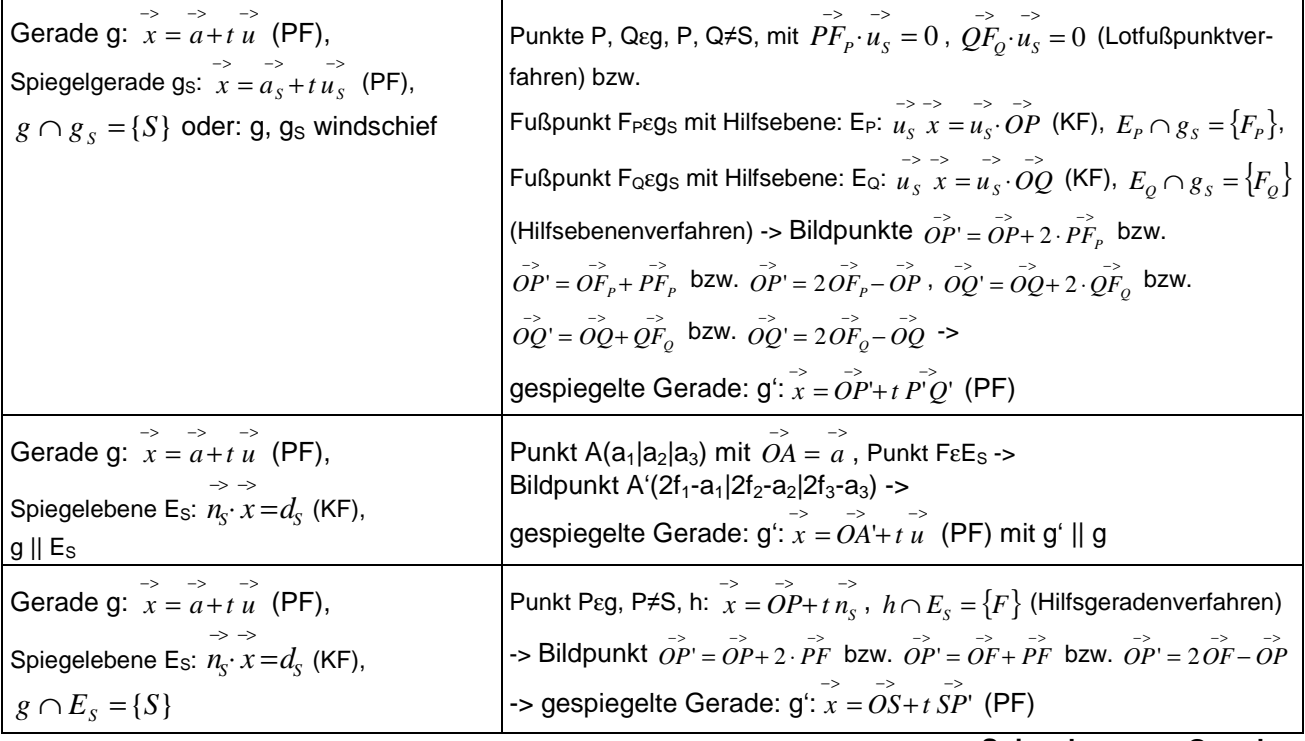

**Spiegelung von Geraden** 

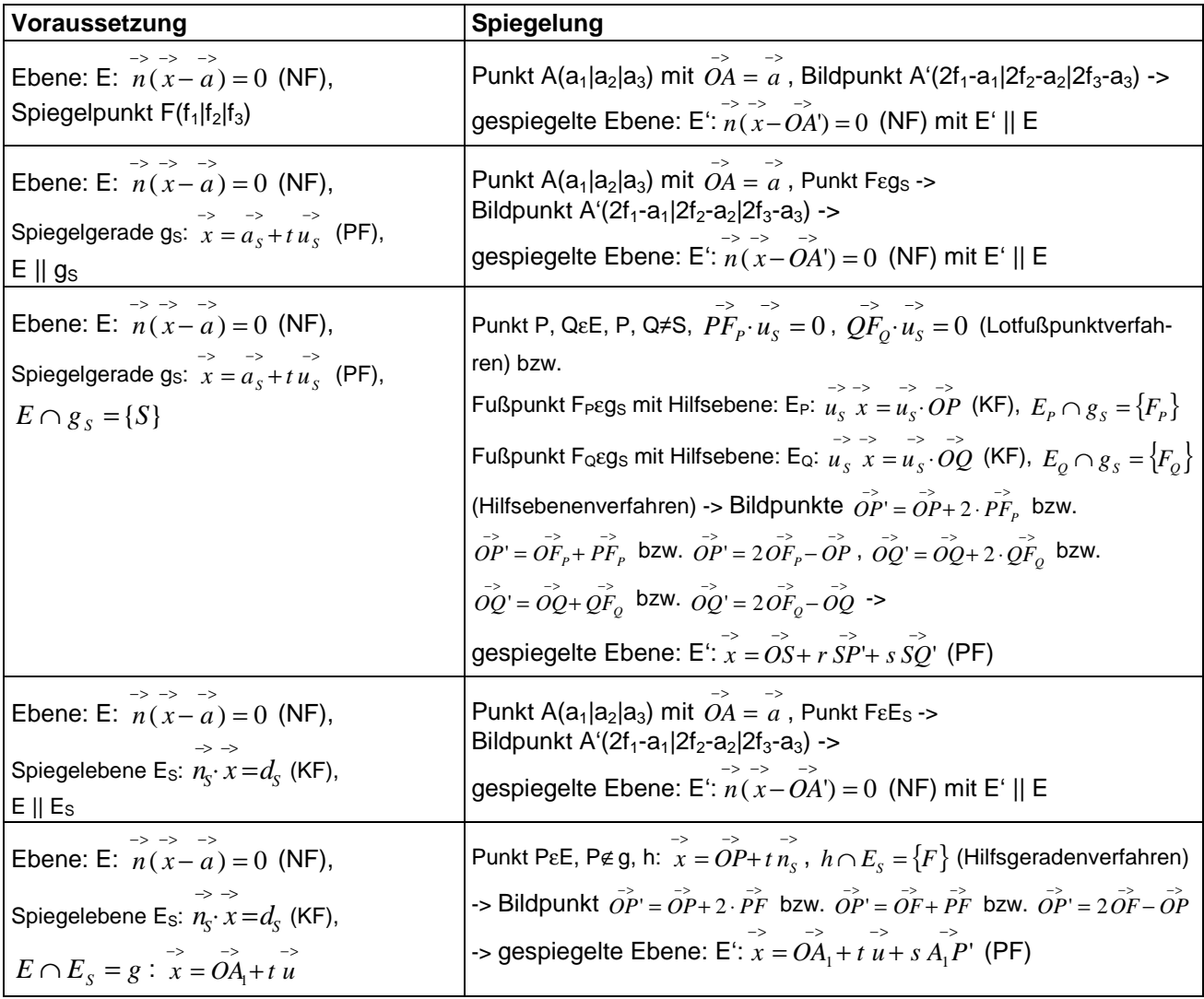

**Spiegelungen von Ebenen** 

#### **Geometrie**

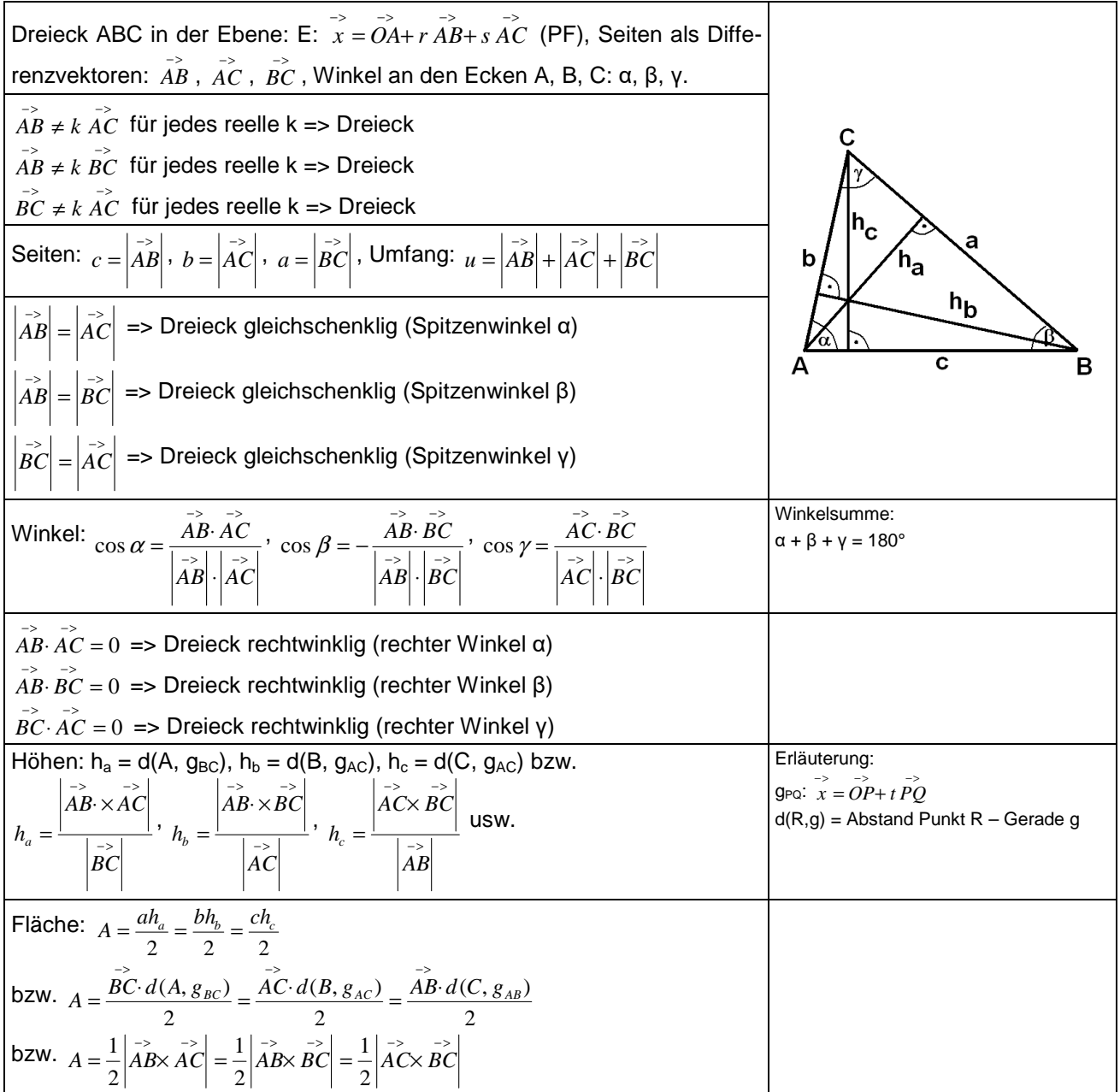

**Dreieck** 

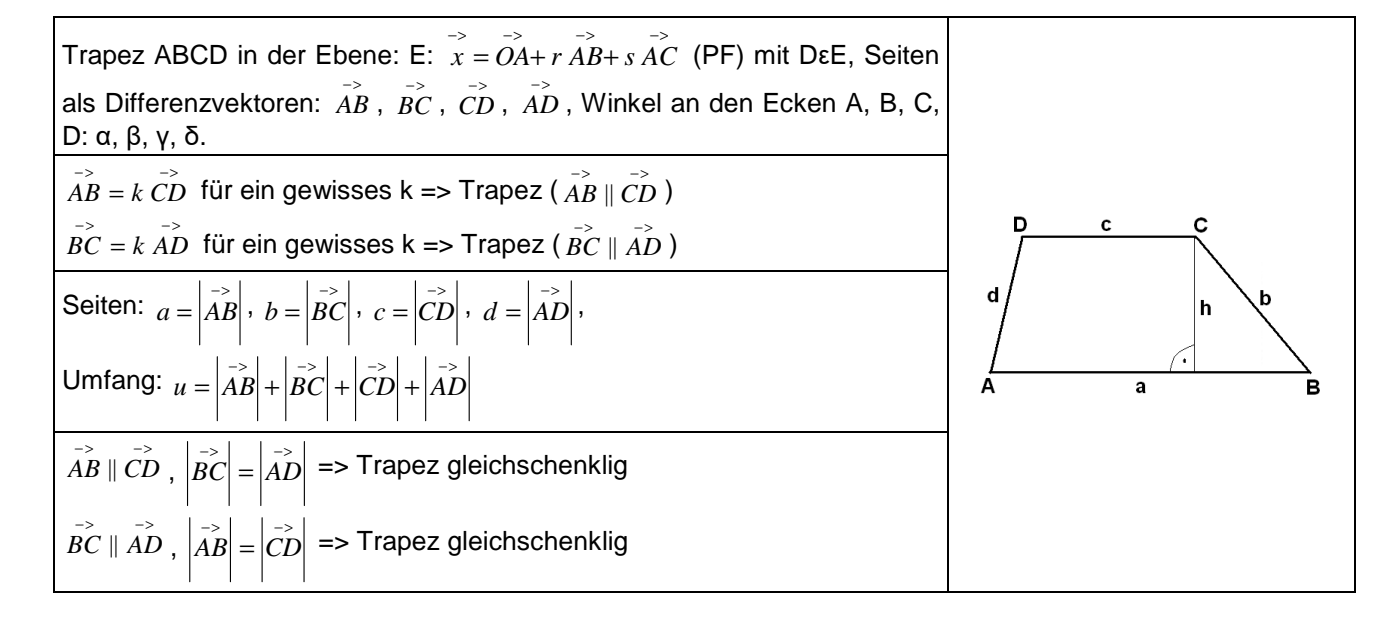

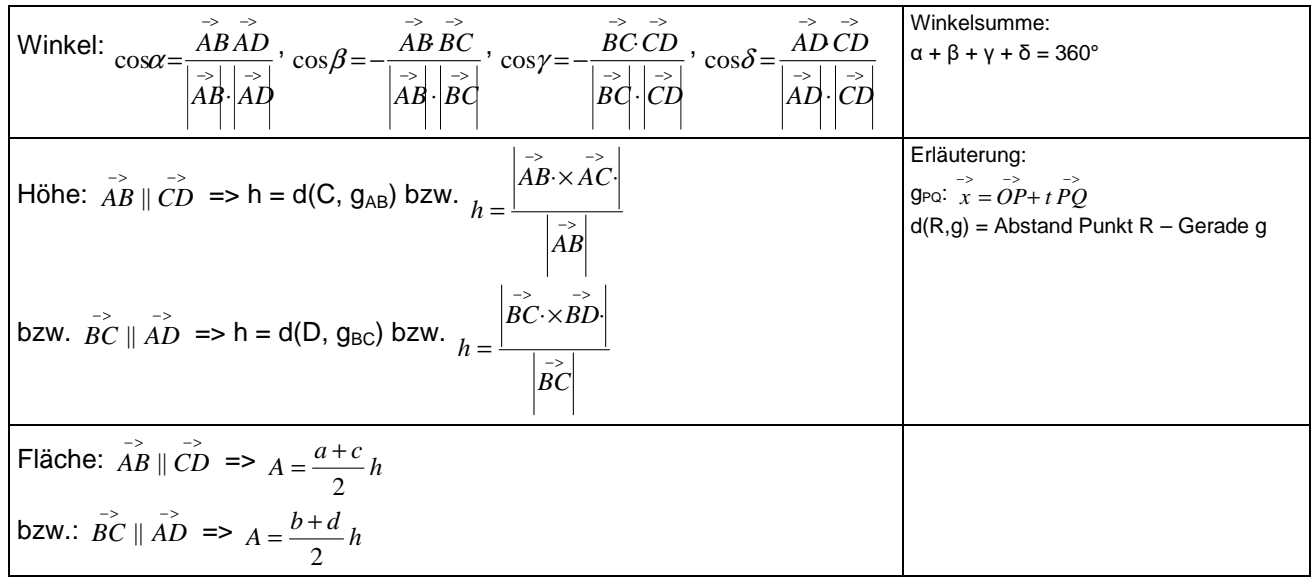

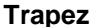

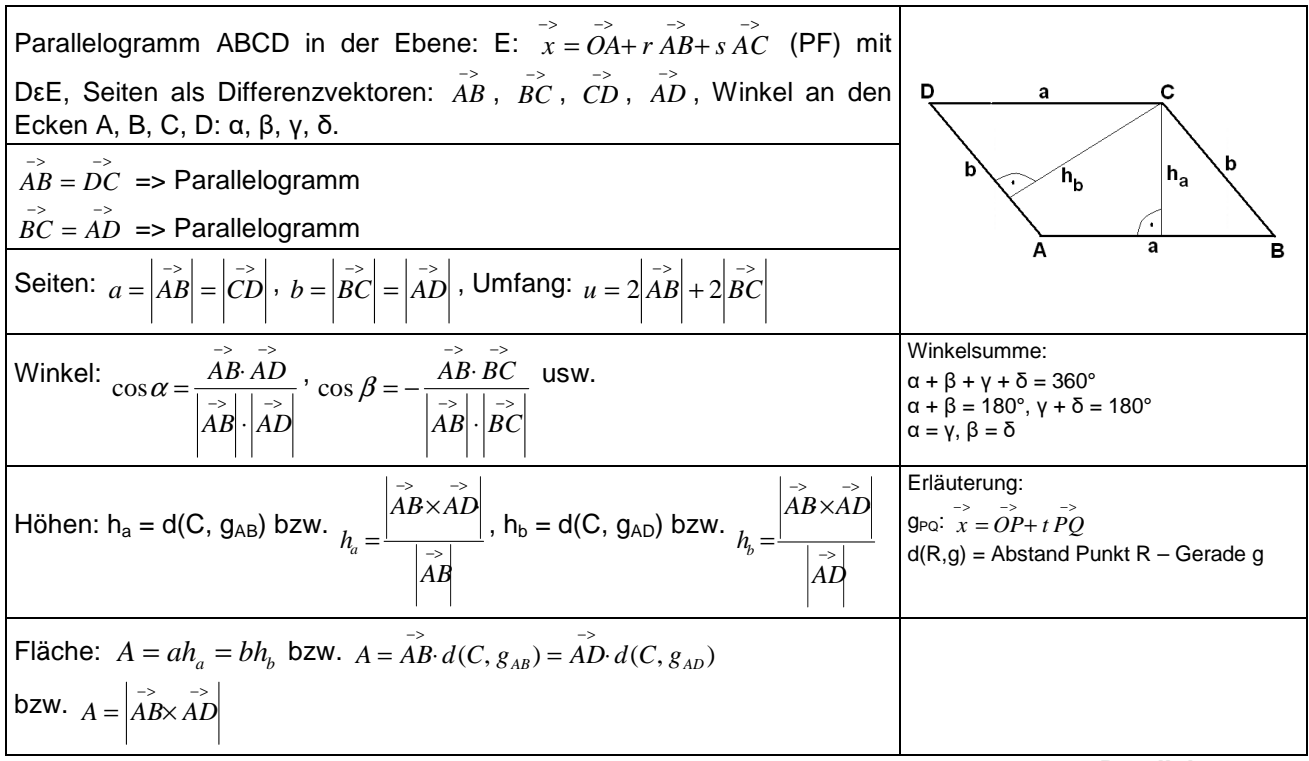

**Parallelogramm** 

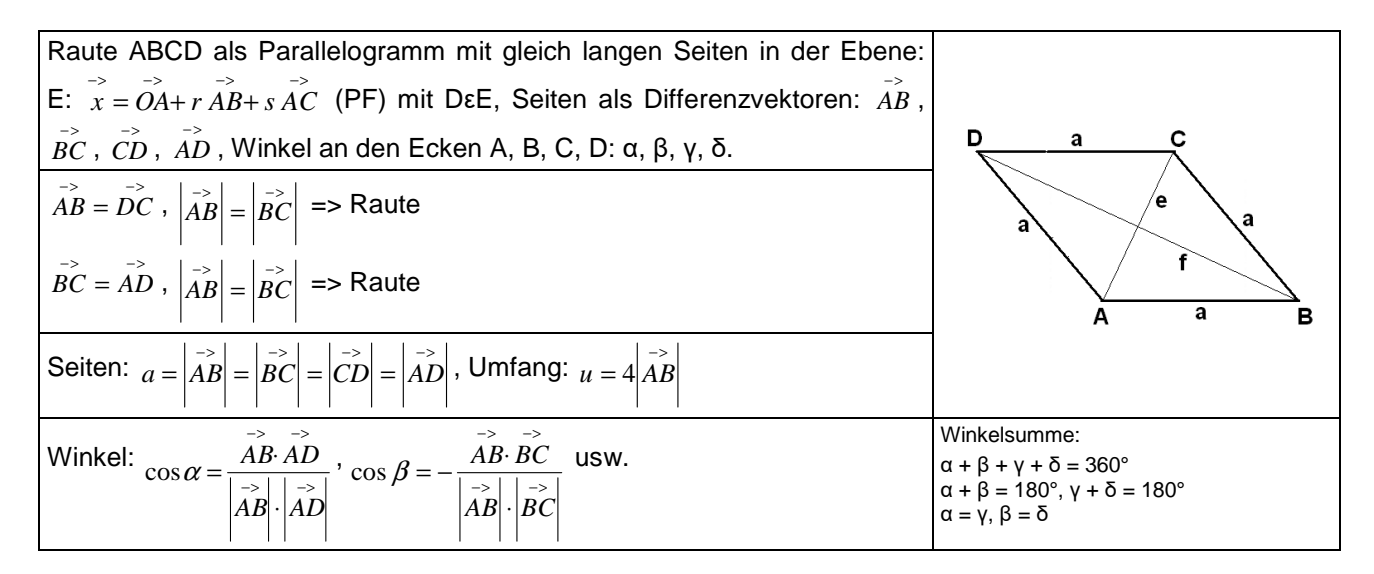

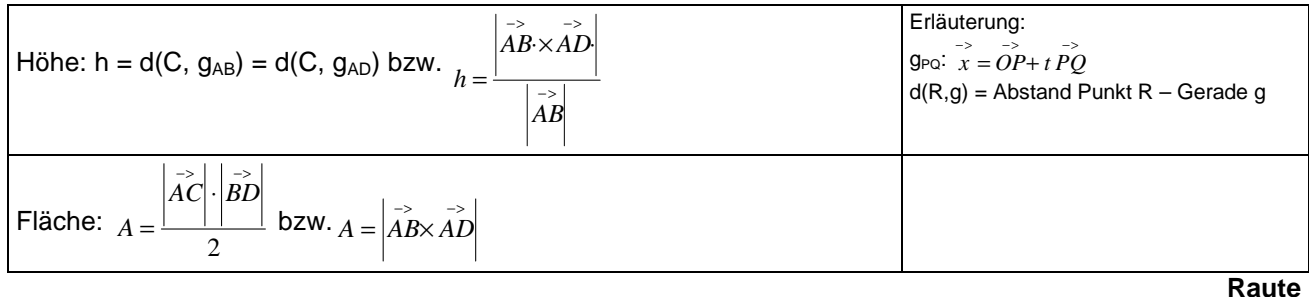

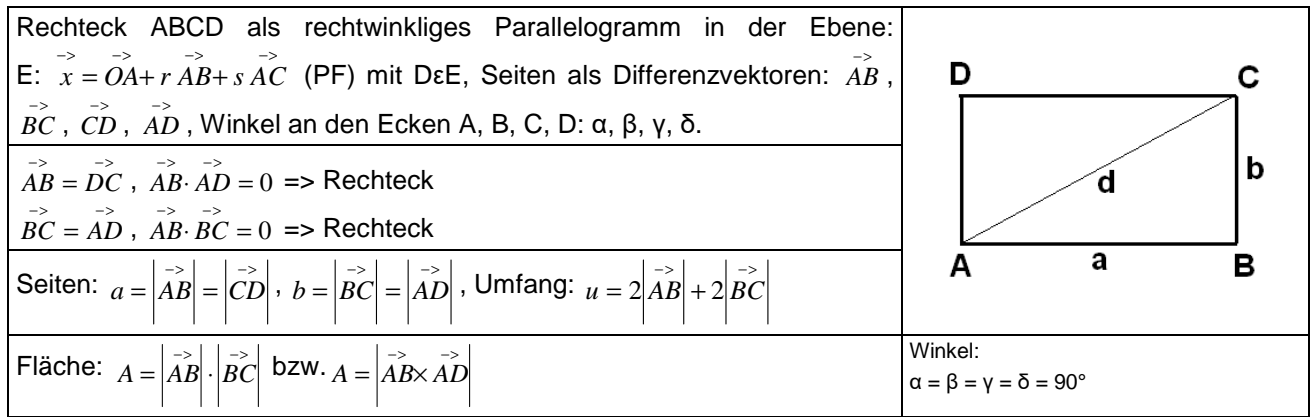

**Rechteck** 

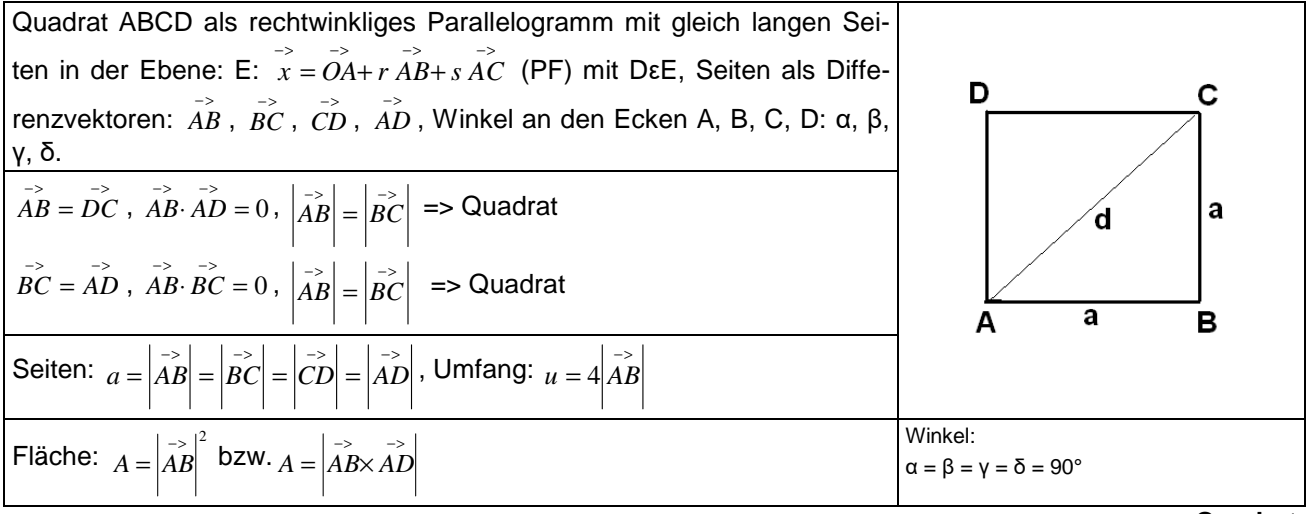

**Quadrat** 

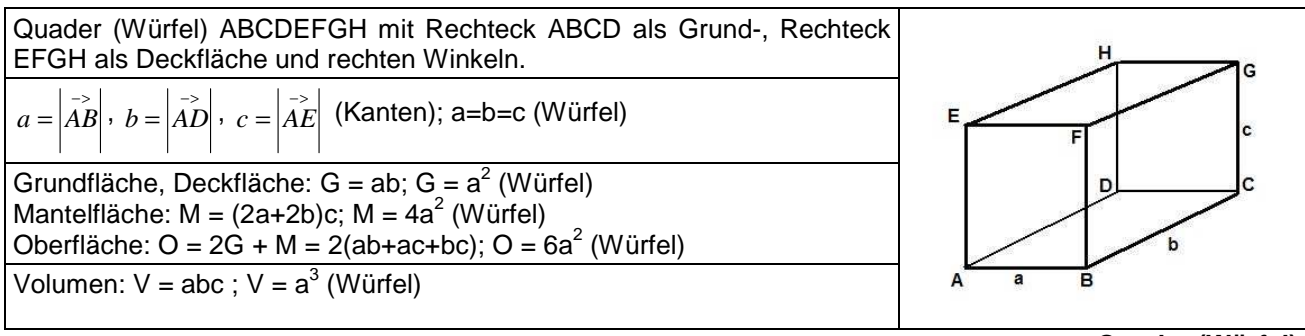

**Quader (Würfel)** 

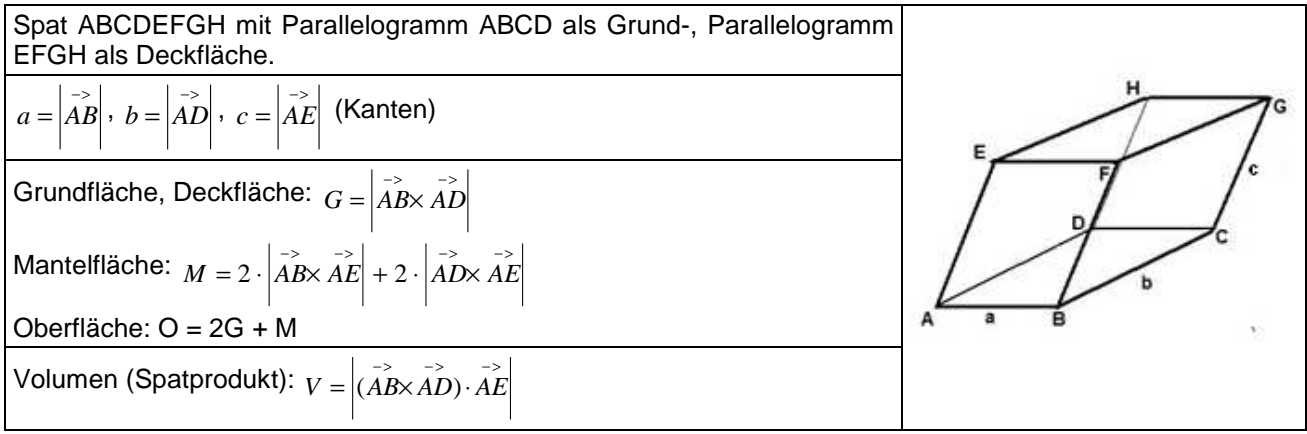

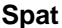

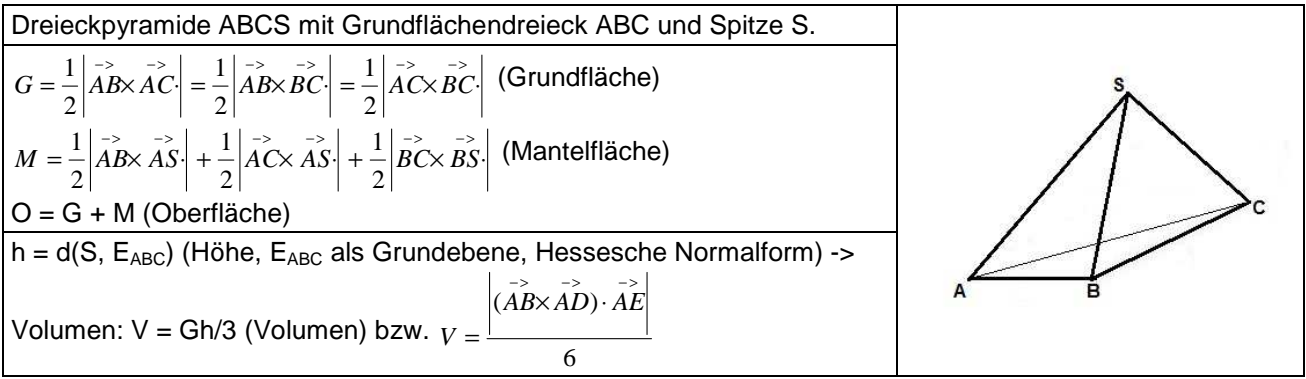

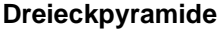

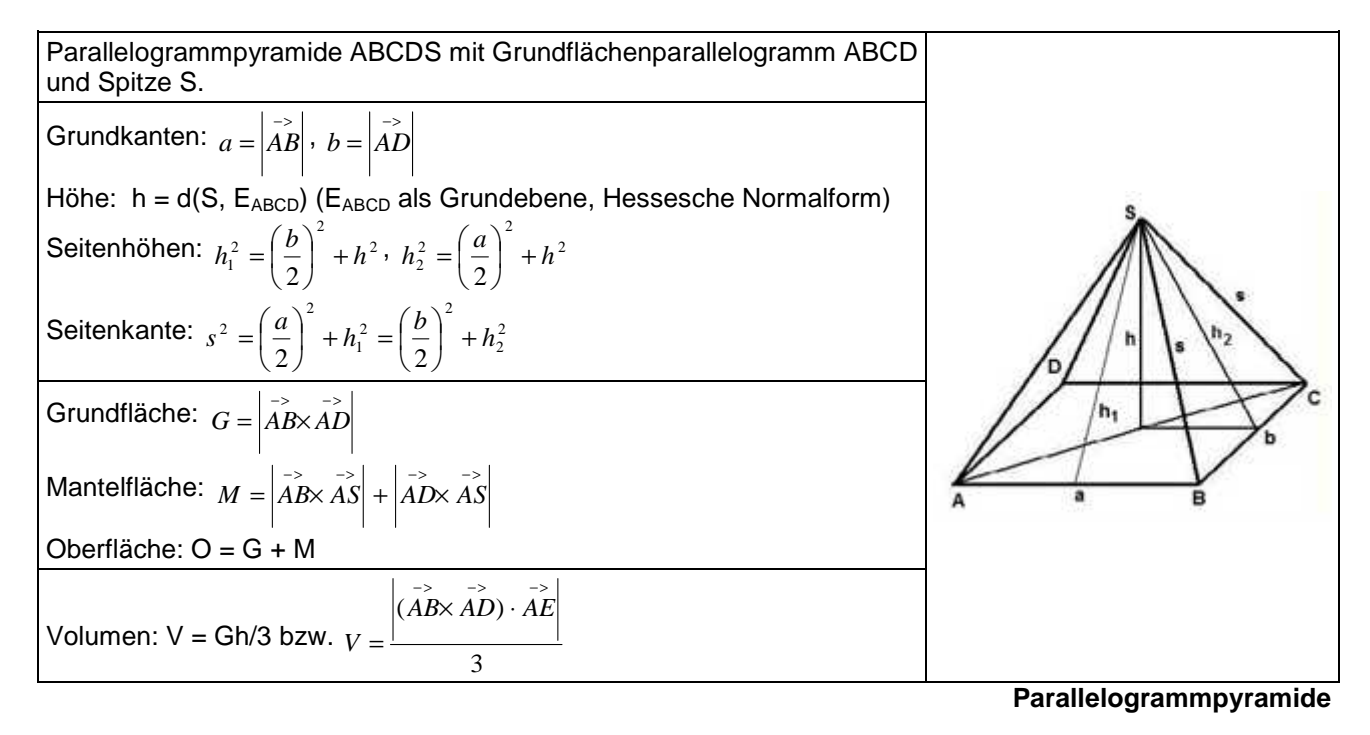

HNF = Hessesche Nornalform, KF = Koordinatenform, LGS = lineares Gleichungssystem, Lsg. = Lösung(en), NF = Normalenform, PF = Parameterform, u.v.L = unendlich viele Lösungen

www.michael-buhlmann.de / Michael Buhlmann, 10.2017